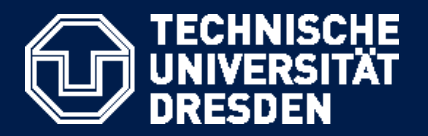

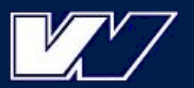

**Faculty of Transportation and Traffic Sciences "Friedrich List"**

Institute of Traffic Telematics Chair of Traffic Control and Process Automation

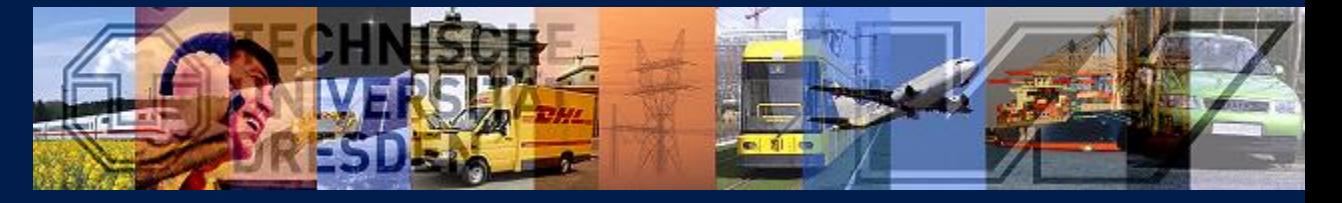

## **RailML Validator and Viewer**

27th railML.org conference (March 17st, 2015, Vienna)

#### **Birgit Jaekel and Susanne Wunsch**

Chair of Traffic Control and Process Automation Institute of Traffic Telematics Faculty of Transportation and Traffic Sciences "Friedrich List" TU Dresden

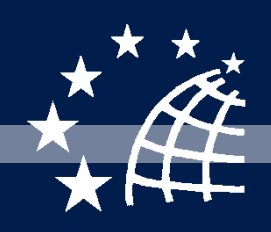

*WIR BEWEGEN DIE WELT.*

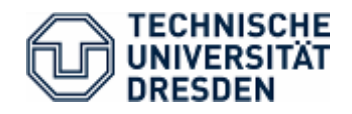

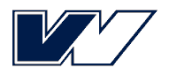

- University with 14 faculties in four scientific disciplines
	- **Engineering**
	- **F** arts and social sciences
	- natural sciences
	- medicine
- approx. 37.000 students
- approx. 4.300 publicly funded staff members (without medical school)
- among them approx. 500 professors
- approx. 3.400 externally funded staff members (without medical school)
- $\rightarrow$  **TU Dresden is the largest university in Saxony and one of the eleven German universities, that were identified as an "excellence university".**

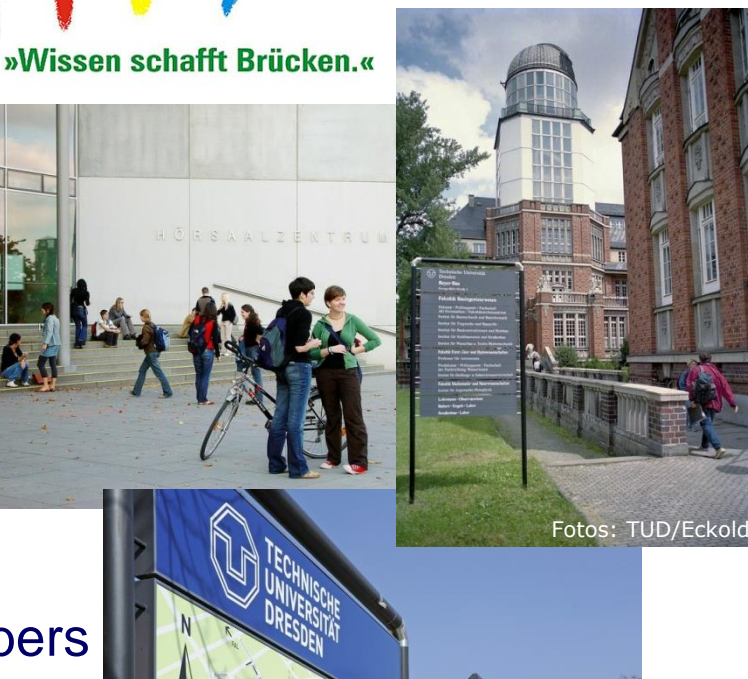

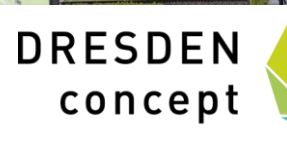

#### **INSTITUTE OF TRAFFIC TELEMATICS**

Chair of Traffic Control and Process Automation

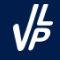

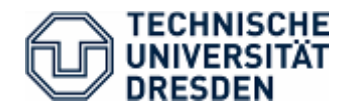

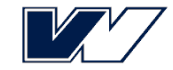

# **railML**Ⓡ**-related Research Projects**

- Driver Advisory Systems (DAS) and Intermodal Transport Control System (ITCS) for different railway undertakings and manufacturers using railML schemas for data exchange
- Research project PiLoNav for Precise Positioning Algorithms and Applications in Railway Transport (funded by a German ministry)
- Research project ON-TIME (funded in European FP7)
- Research project Capacity4Rail (funded in European FP7)
- TU Dresden train driving simulator

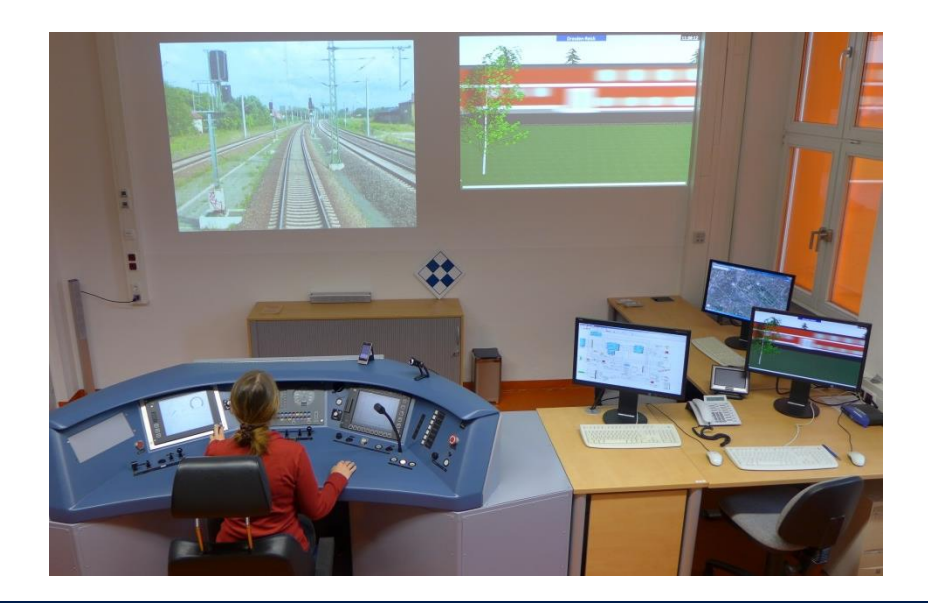

#### **INSTITUTE OF TRAFFIC TELEMATICS**

Chair of Traffic Control and Process Automation 30 30 30 30

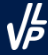

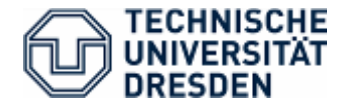

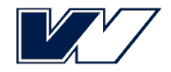

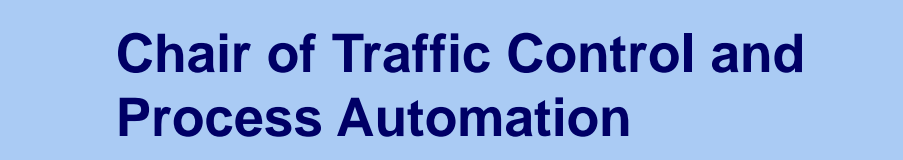

Prof. Dr.-Ing. Jürgen Krimmling

21 staff members approx. 800.000 Euro/a external funds

### **Staff for the project:**

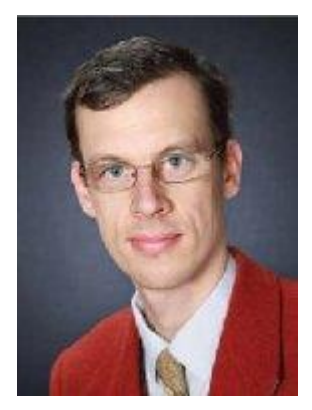

Dr. Martin Lehnert Susanne Wunsch Birgit Jaekel

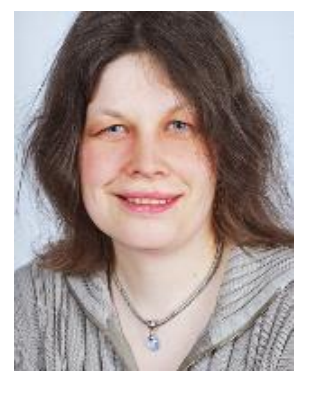

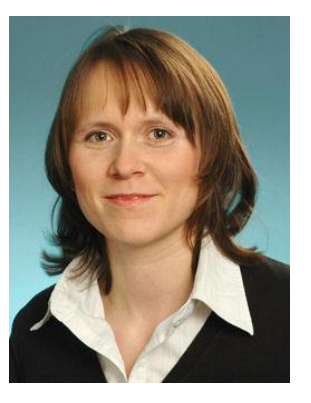

#### **INSTITUTE OF TRAFFIC TELEMATICS**

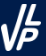

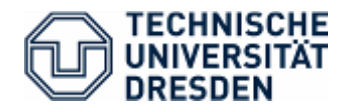

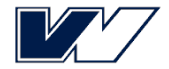

# UIC-ERIM workgroup Request for Proposal: "railML Validator and Viewers 2014"

## Vision:

- UIC RailTopoModel will become an International Railway Standard.
- railML as an established data exchange format will be based on the UIC RailTopoModel.
- A software to view and validate railML data is needed.

# $\rightarrow$  Development of a railML

- Viewer and
- Validator
- which supports certification process
- as a modular open source framework.

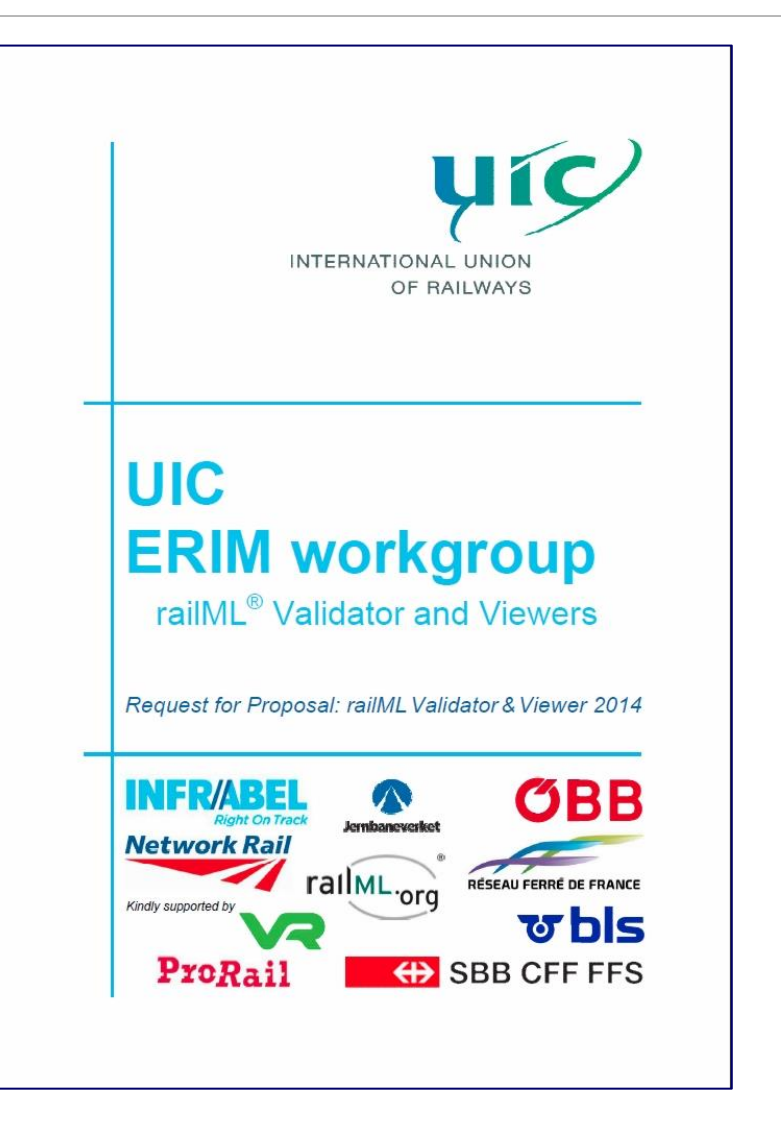

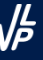

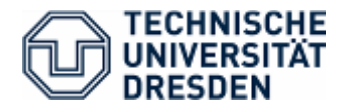

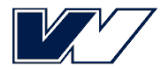

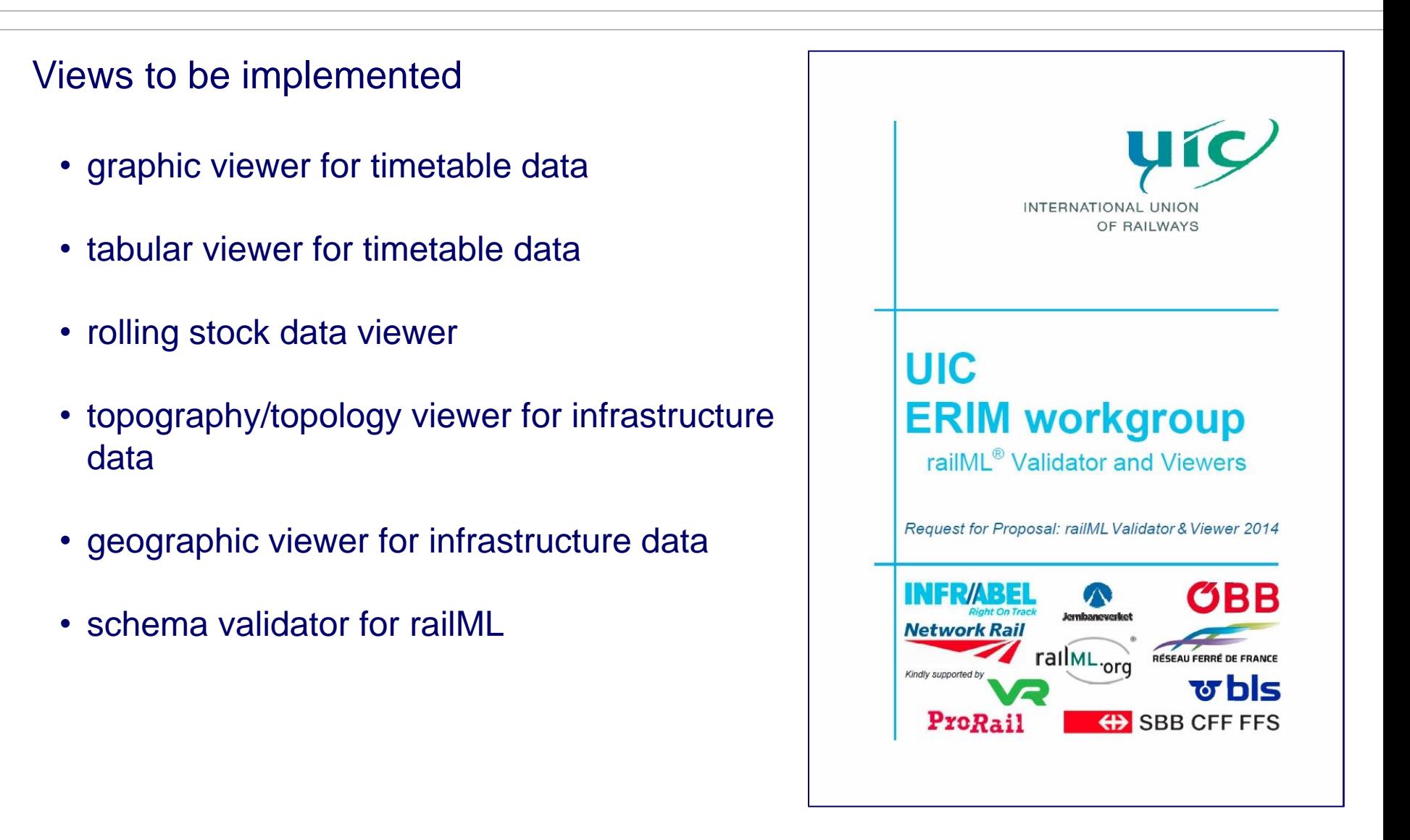

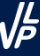

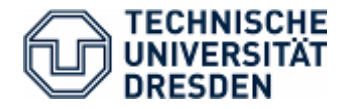

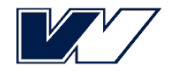

## **Time schedule (part 1)**

**PHASE 0** 

• detailed project plan, adjustment of development environment and test data, implementation of railML import (versions 2.0-2.2)…

### **PHASE 1**

• **timetable views, presentation at railML-Conference…**

### PHASE 2

infrastructure views (incl. version 3.0 MockUp)...

### PHASE 3

• rolling stock views, validator, presentation at UIC-ERIM-Conference…

### PHASE 4

• support until October 31st, 2016

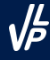

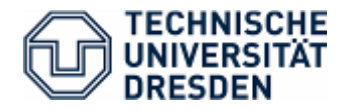

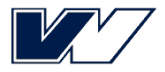

## **Technical data**

- Open Source software offered
- Implementation with Java and javaFX
- Software delivery for Windows 7, MacOS, Linux…
- Graphical User Interface (GUI) in English and German and easy adaption for other languages
- User manual in English and German
- Enhanced functionality with available Internet access, regarding infrastructure geographic viewer
- Provides printing of diagrams
- Ticket system and Wiki for software development: <http://viewer.railml.org>
- UIC decided for EUPL v.1.1.

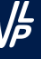

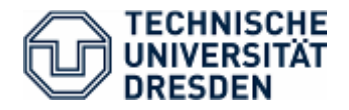

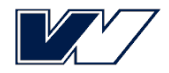

# **Licence EUPL**

- conforms with the specificity and diversity of Member States Law, especially with different copyright law versions.
- is translated into all official languages of the European Union.
- allows to adapt and modify the software for own purposes.
- requires, that original and modified versions of the software and their components must be bound to a compatible Open Source licence in case of distribution. Commercial licences for distribution of this software parts are not possible.
- is already spread among railway related software, like openETCS
- is compatible with GNU General Public License (GPL), that offers a wide range of useful software libraries.
- see licence text under <https://joinup.ec.europa.eu/software/page/eupl/licence-eupl>

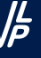

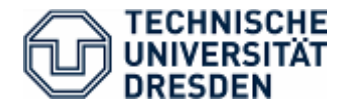

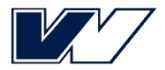

# **Libraries used (as of 03/23/2015)**

- VTD-XML (GPL); library for fast processing of large xml files
- FXControls (BSD); library supporting spreadsheet view for timetable
- Apache POI (Apache); library for writing excel files from timetable view
- Apache Commons-IO (Apache); handling of zip-files
- iText (AGPL); for PDF producing; may be changed later
- Mapstraction (BSD); JS library for using different map API in infra view with single code

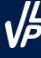

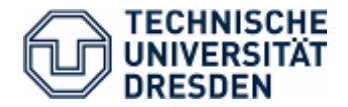

### Main Window with controls

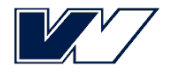

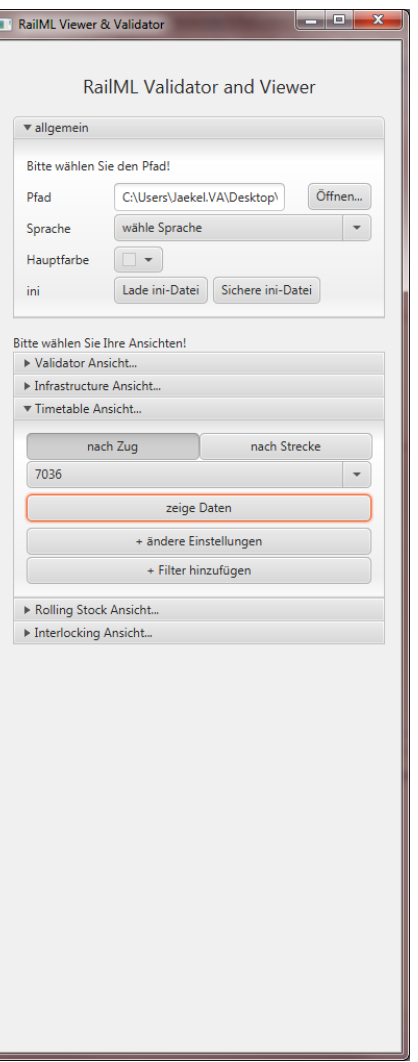

#### **INSTITUTE OF TRAFFIC TELEMATICS**

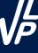

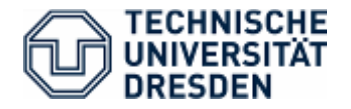

## Timetable window with moveable splitters

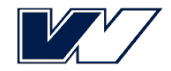

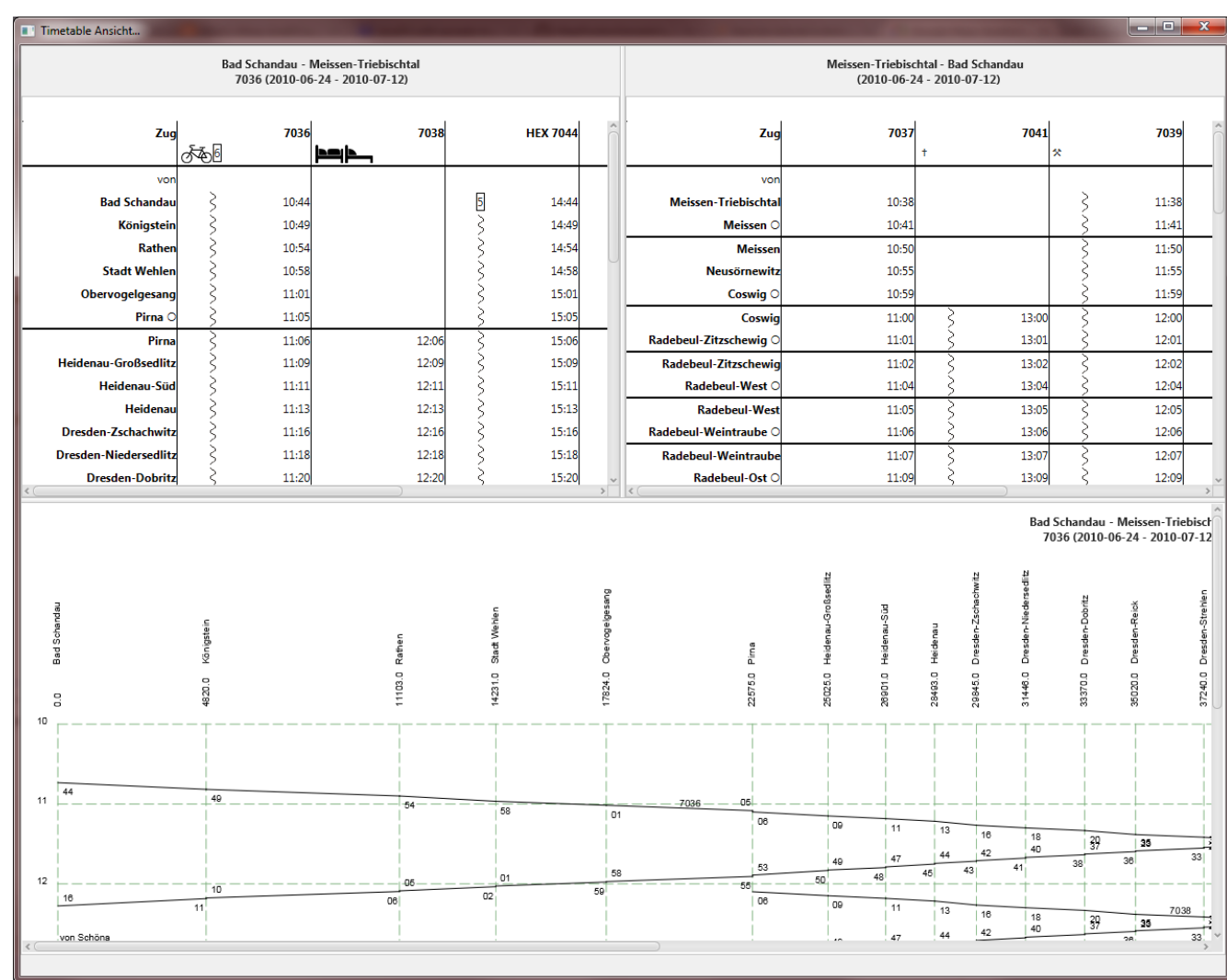

#### **INSTITUTE OF TRAFFIC TELEMATICS**

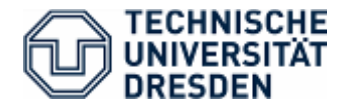

# Timetable with operating days

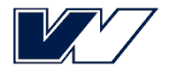

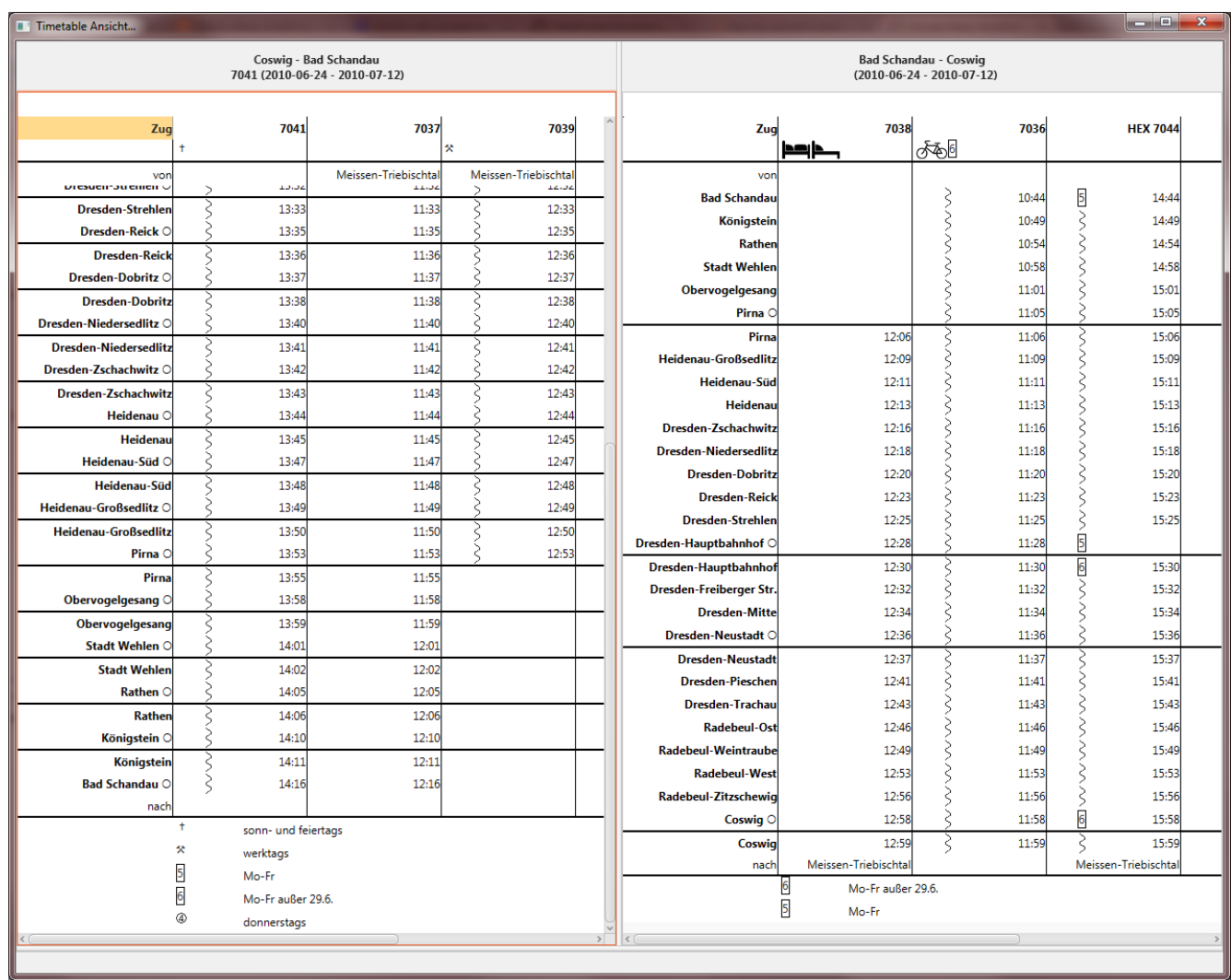

#### **INSTITUTE OF TRAFFIC TELEMATICS**

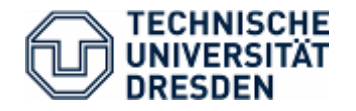

## Graphical timetable with different colours for train categories

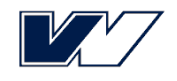

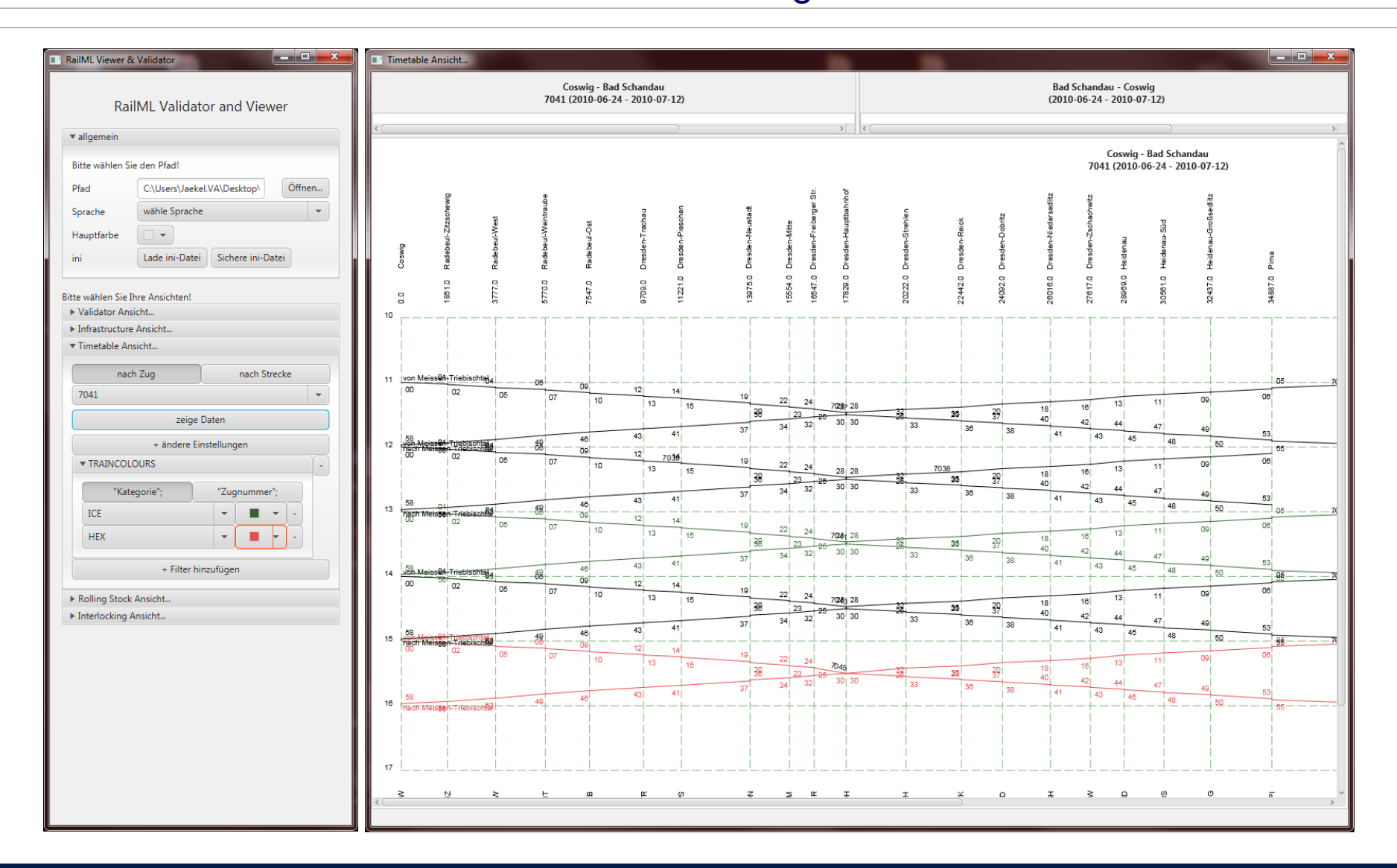

#### **INSTITUTE OF TRAFFIC TELEMATICS**

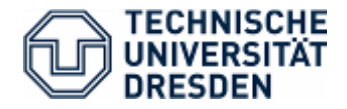

### Transposing the view

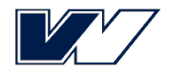

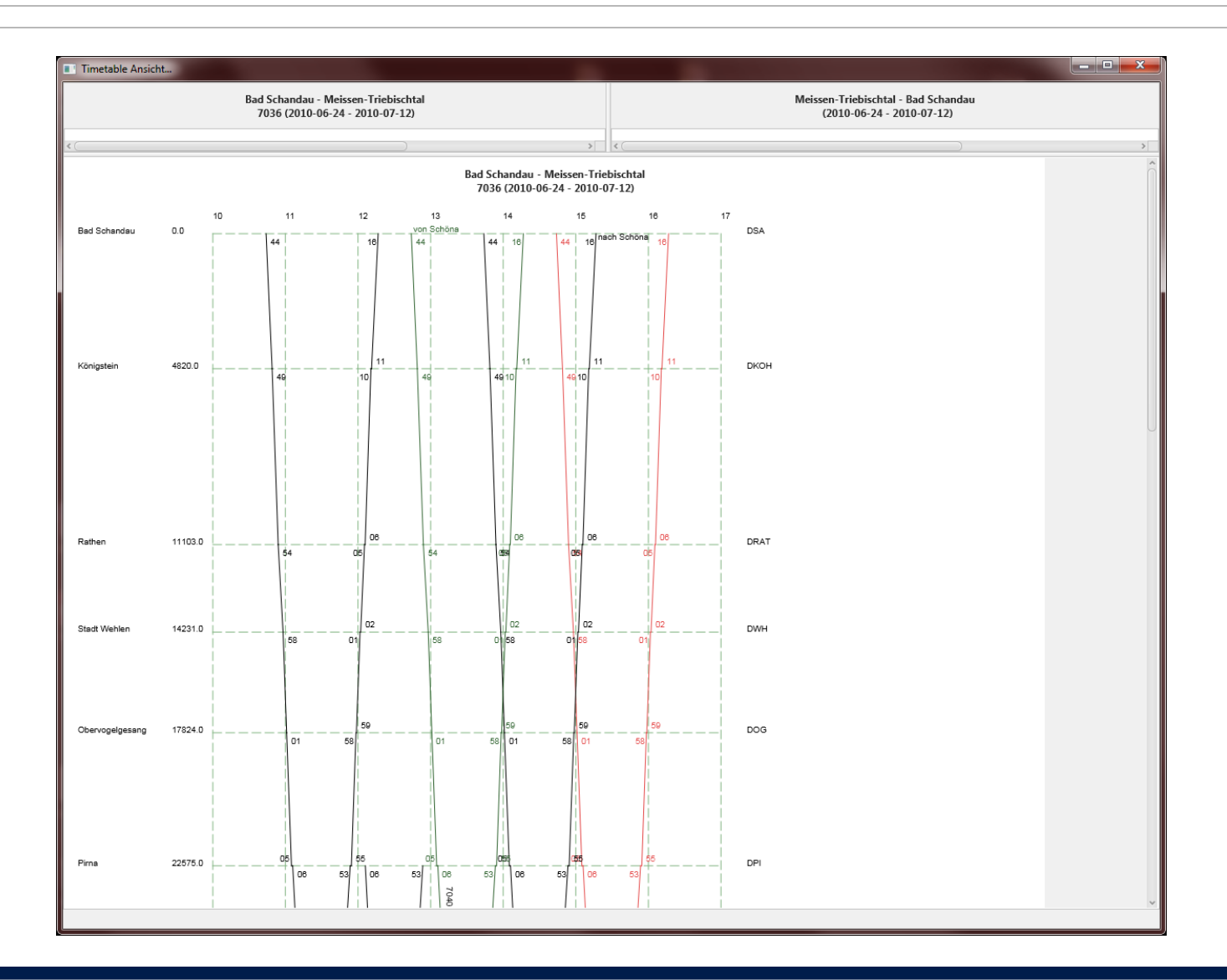

#### **INSTITUTE OF TRAFFIC TELEMATICS**

Chair of Traffic Control and Process Automation

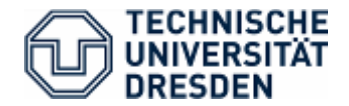

## Choose route by ocp sequence

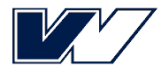

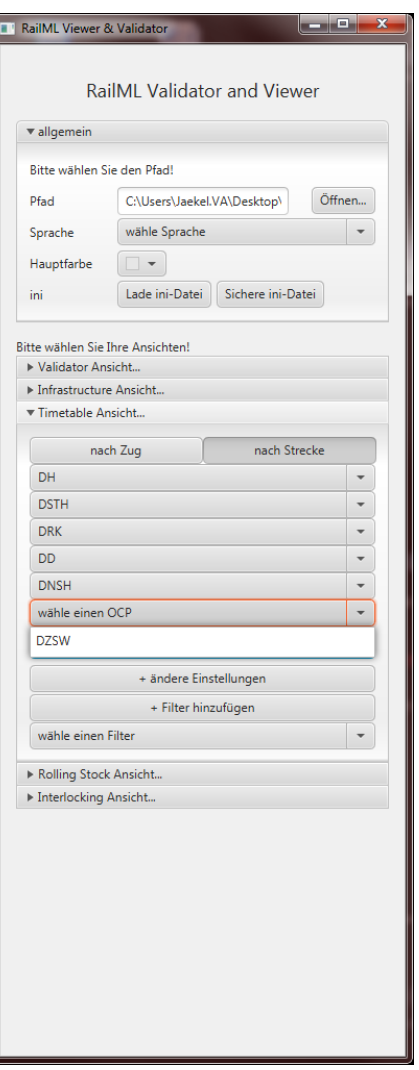

#### **INSTITUTE OF TRAFFIC TELEMATICS**

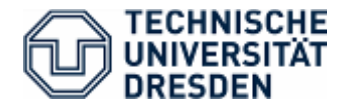

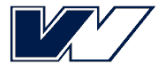

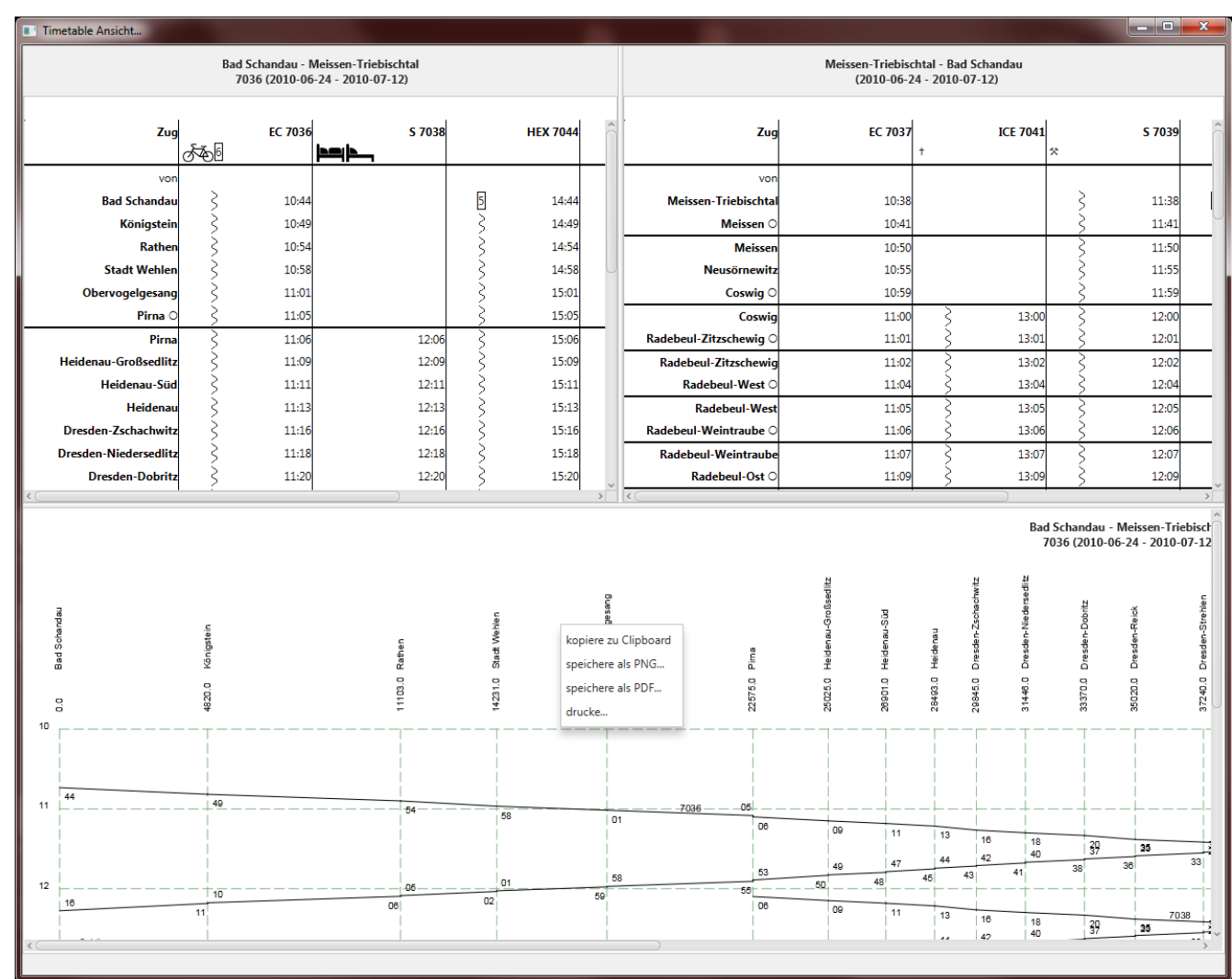

#### **INSTITUTE OF TRAFFIC TELEMATICS**

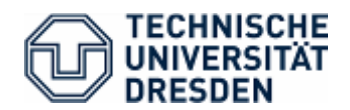

### Validator view

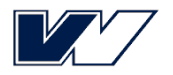

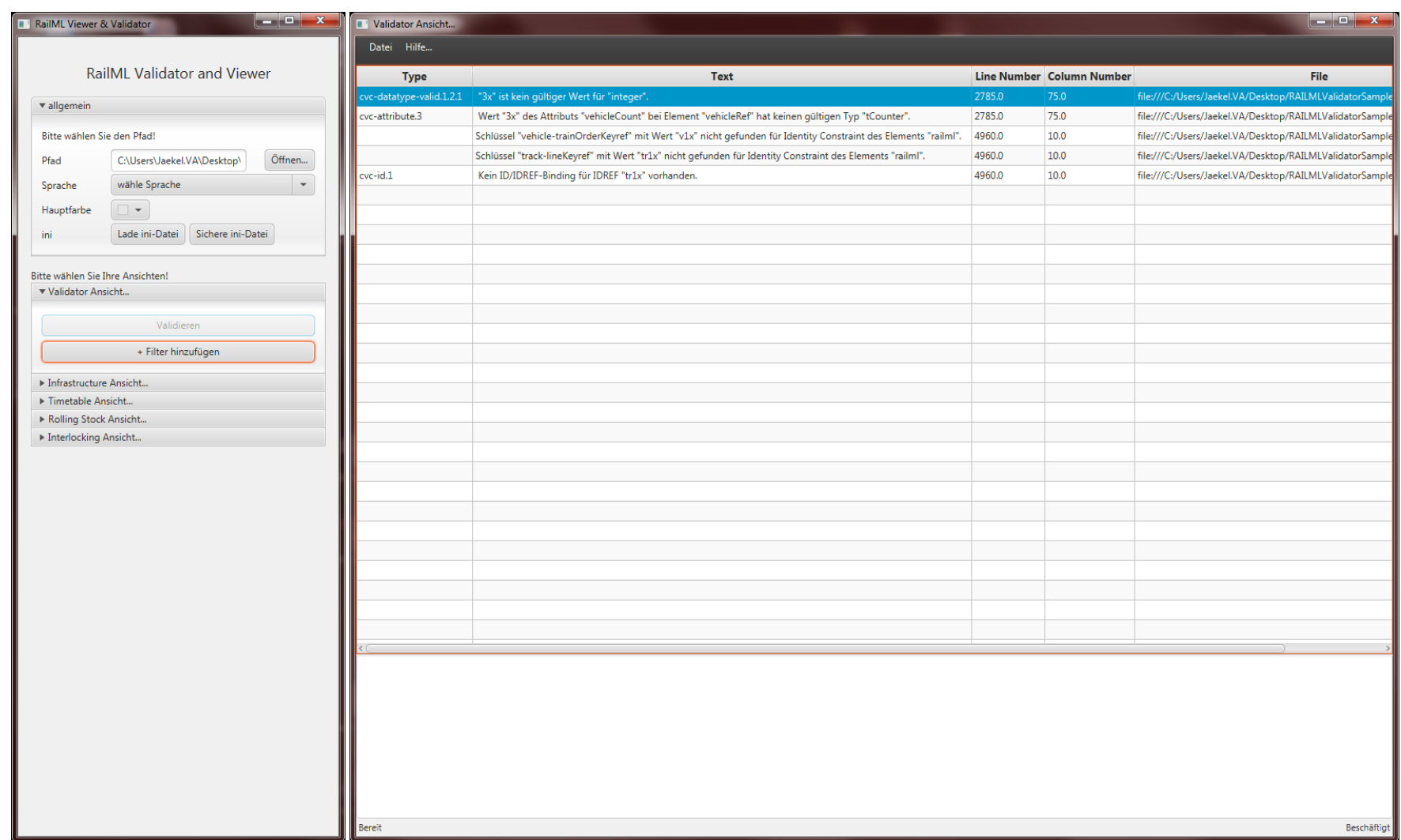

#### **INSTITUTE OF TRAFFIC TELEMATICS**

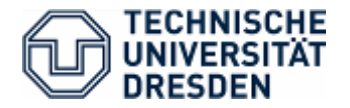

# Sort by clicking into the table header

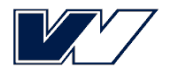

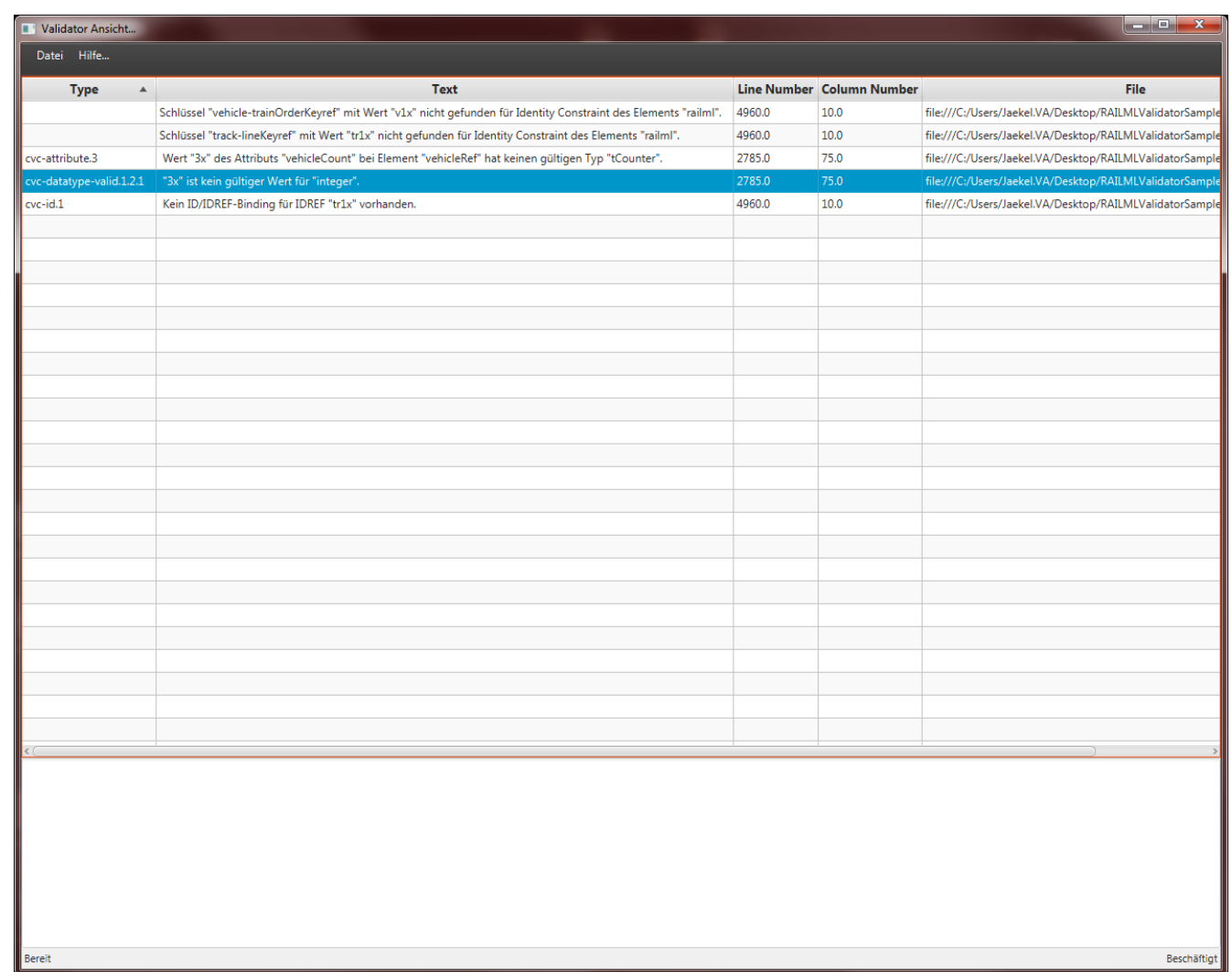

#### **INSTITUTE OF TRAFFIC TELEMATICS**

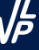

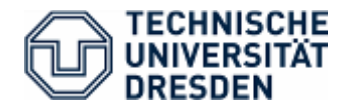

# Filtering of table data in the main control window

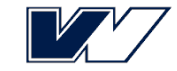

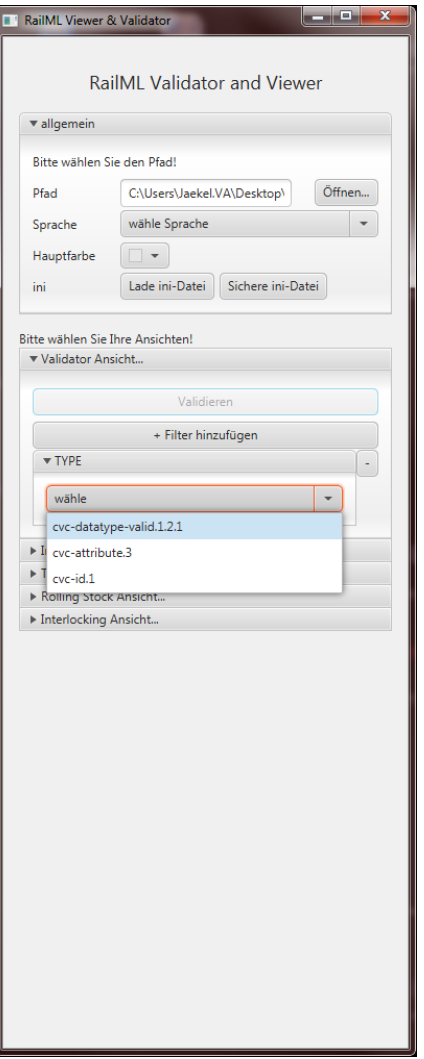

#### **INSTITUTE OF TRAFFIC TELEMATICS**

Chair of Traffic Control and Process Automation  $\sqrt{2\pi}$ 

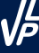

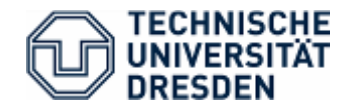

### Changing language triggers changes in views (also contents like "train" in table inscription are changed)

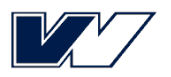

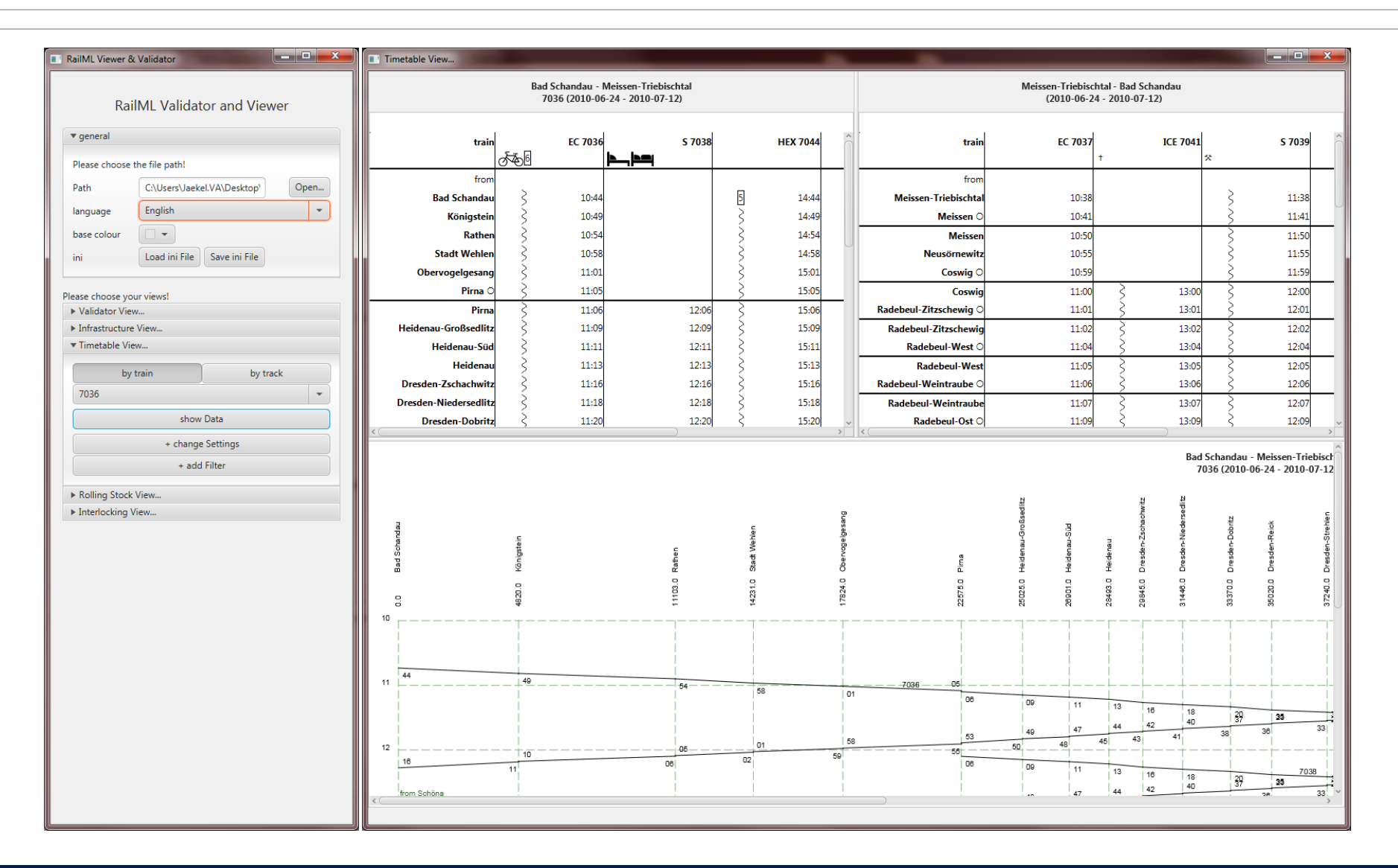

#### **INSTITUTE OF TRAFFIC TELEMATICS**

Chair of Traffic Control and Process Automation 21